#### COMP3431 Robot Software Architectures

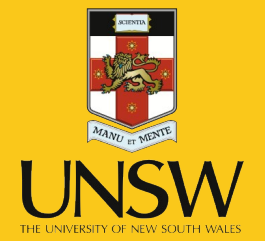

#### David Rajaratnam Week 1 – Introduction to ROS

### People

- Prof. Claude Sammut
	- [claude@cse.unsw.edu.au](mailto:claude@cse.unsw.edu.au)
- Timothy Wiley
	- [t.wiley@unsw.edu.au](mailto:t.wiley@unsw.edu.au)
- David Rajaratnam
	- [david.rajaratnam@unsw.edu.au](mailto:david.rajaratnam@unsw.edu.au)

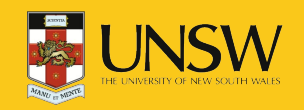

### Robots in the Wild

- RoboCup
	- [Fast Goal](http://www.youtube.com/watch?v=b6Zu5fLUa3c)
	- [Goalie Save](http://www.youtube.com/watch?v=TPUcWRkbJhc)
	- [Goal!](http://www.youtube.com/watch?v=l4xnnXsuyh8)
	- [We All Fall Down](http://www.youtube.com/watch?v=80qVUejnj8U)
	- [2014 SPL Final rUNSWift v HTWK](http://www.youtube.com/watch?v=dhooVgC_0eY)
- Rescue
	- [Negotiator Mobility Chalenge](http://www.youtube.com/watch?v=eCBNWfgoqYo)
	- [2011 Rescue Reel](http://www.youtube.com/watch?v=WNofzdX6AQA)
	- [2010 Rescue News Cast](http://www.youtube.com/watch?v=GA95ahNSBYI)
- At Home
	- [2014 Brown Bears Qualification Video](http://www.youtube.com/watch?v=vrD_i6CKerQ)
	- [Nimbro 2013 Winners](http://www.youtube.com/watch?v=I1kN1bAeeB0)
- Other Robots
	- [BigDog Overview](http://www.youtube.com/watch?v=cNZPRsrwumQ)
	- [BigDog Beta](http://www.youtube.com/watch?v=mXI4WWhPn-U)
	- [Darpa Robotics Challenge](https://www.youtube.com/watch?v=g0TaYhjpOfo)

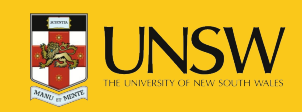

# My Research in Robotics

- Cognitive Robotics.
- Make robots behave intelligently.
- Connect high level cognition with low-level sensing/actuators.
- Working with Baxter.
- Blocksworld video...

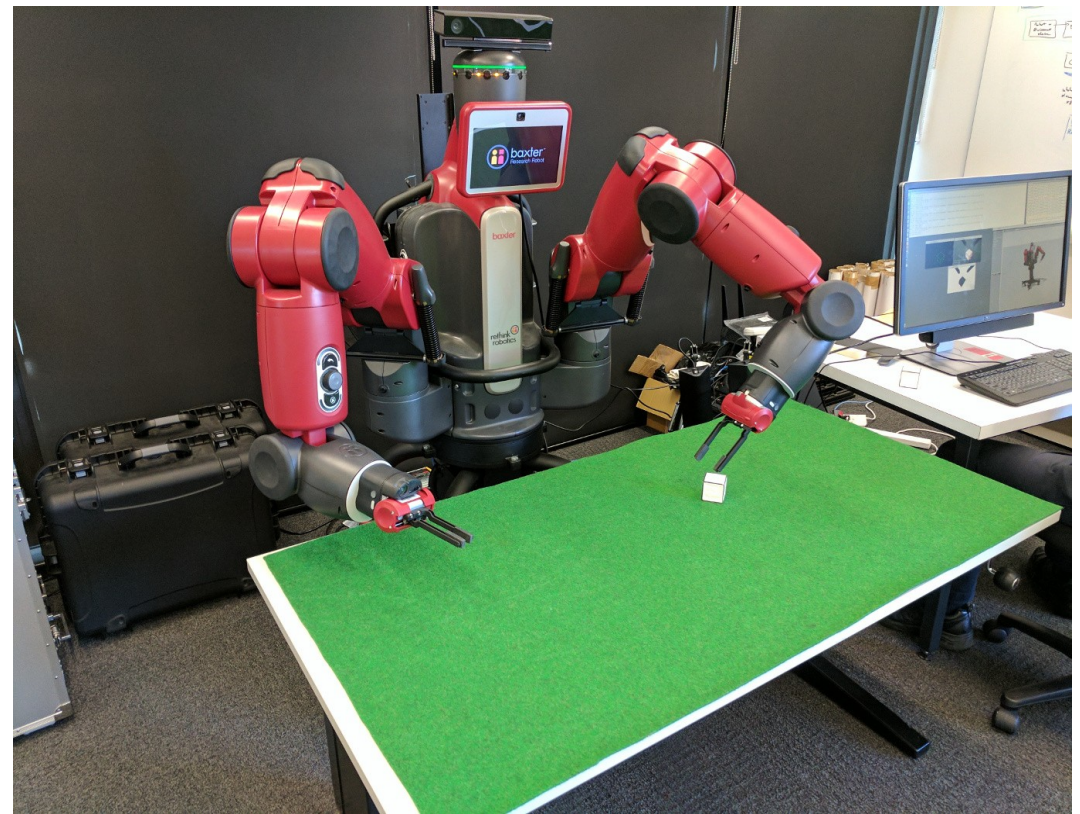

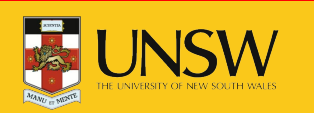

### Course Timetable

- Lectures
	- Monday 12:00-14:00. Civil Engineering (H20) G6.
- Tutorials / Labs
	- Monday 14:00 15:00. Mech Eng (J17) level 5 robotics lab.
	- Wednesday 10:00 12:00. Mech Eng (J17) level 5.

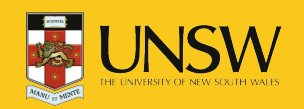

#### **Expectation**

- $\bullet$  C++ / Python.
- Version Control (git).
- $\bullet$  Patience expect things to go wrong.
- Consideration some team work required.

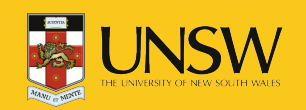

## Overview of ROS

- ROS (Robot Operating System) open-source platform.
- NOT an operating system.
- Peer-to-peer comms for distributed processes (*nodes*).
- Library of drivers, filters (e.g., mapping), behaviours (e.g., navigation).
- Not real-time.
- $\bullet$  OS agnostic (in theory).
- Language agnostic:
	- Rich APIs for Python and C++, but also other languages.

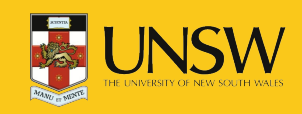

#### ROS Basics

- ROS Nodes registration at process startup.
- Two models of comms between nodes:
	- ROS Topics: Publisher-subscriber (many-to-many).

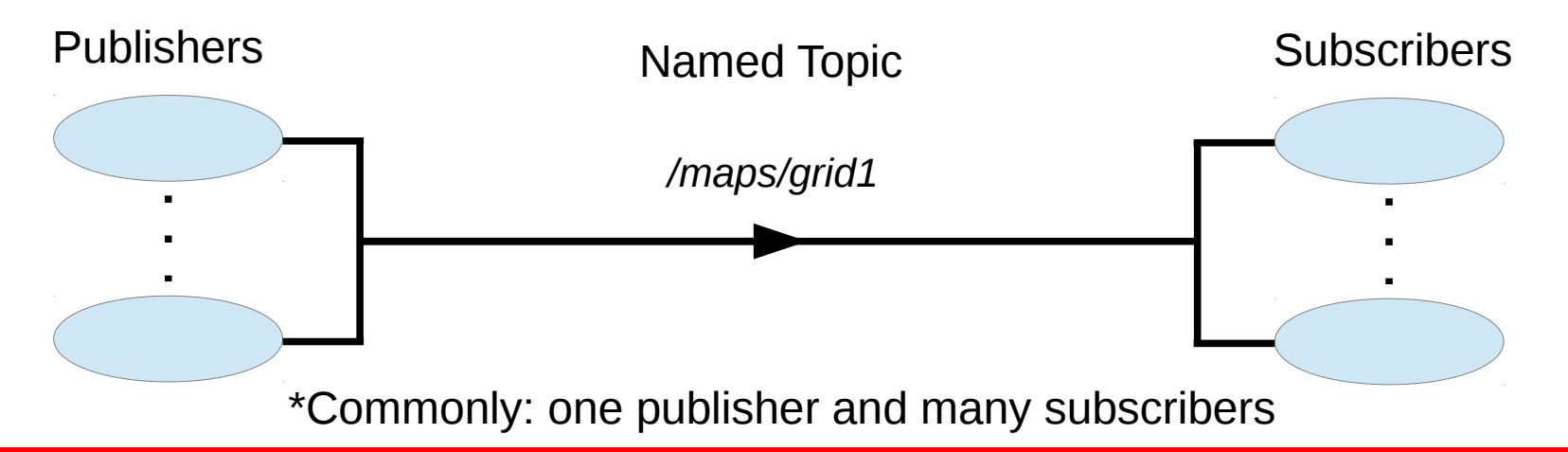

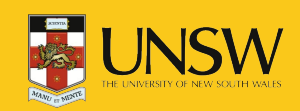

#### ROS Basics

- ROS Nodes registration at process startup.
- Two models of comms between nodes:
	- ROS Topics: Publisher-subscriber (many-to-many).
	- ROS Services: remote procedure call (one-to-one).

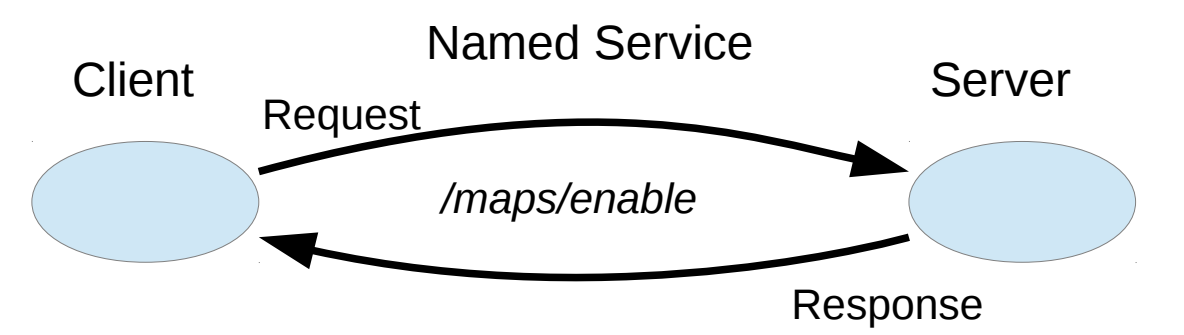

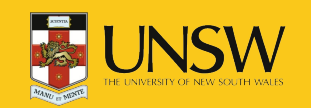

#### ROS Basics

- ROS Nodes registration at process startup.
- Two models of comms between nodes:
	- ROS Topics: Publisher-subscriber (many-to-many).
	- ROS Services: remote procedure call (one-to-one).
- ROS *ActionLib*
	- Services with incremental feedback.
	- built using ROS topics.

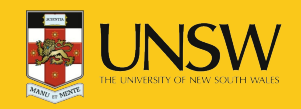

### Messages

- Topics and services use a welldefined message format:
	- Primitive types (e.g., int8, bool, string, etc).
	- User-defined types (e.g., geometry\_msgs/Point, sensor\_msgs/LaserScan).
- **geometry\_msgs/Point** float64 x float64 y float64 z
- ROS takes care of generating language bindings (e.g., C++, Python).

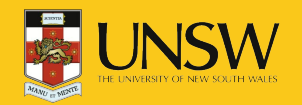

- TCP/IP model nodes can run on same or different computers.
- ROS *master* provides directory services.
- Scenario: *laser* node publishes and *mapping* node subscribes.

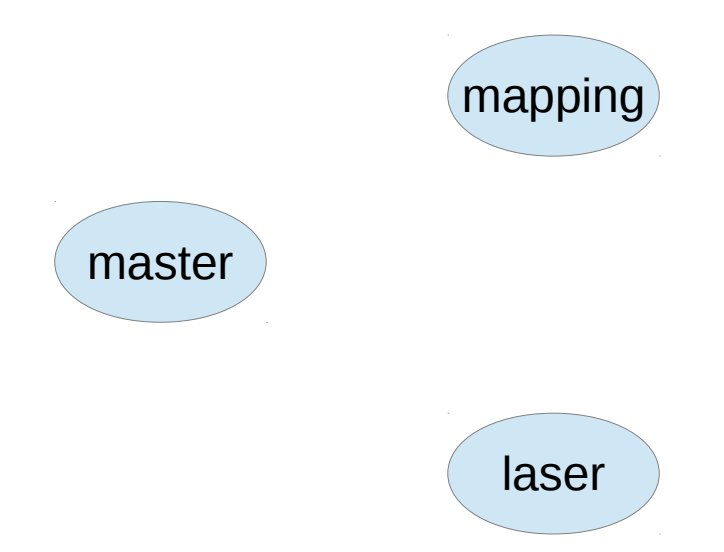

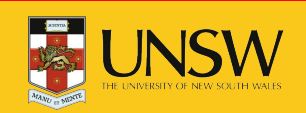

COMP3431 – Robot Software Architectures

- TCP/IP model nodes can run on same or different computers.
- ROS *master* provides directory services.
- Scenario: *laser* node publishes and *mapping* node subscribes.

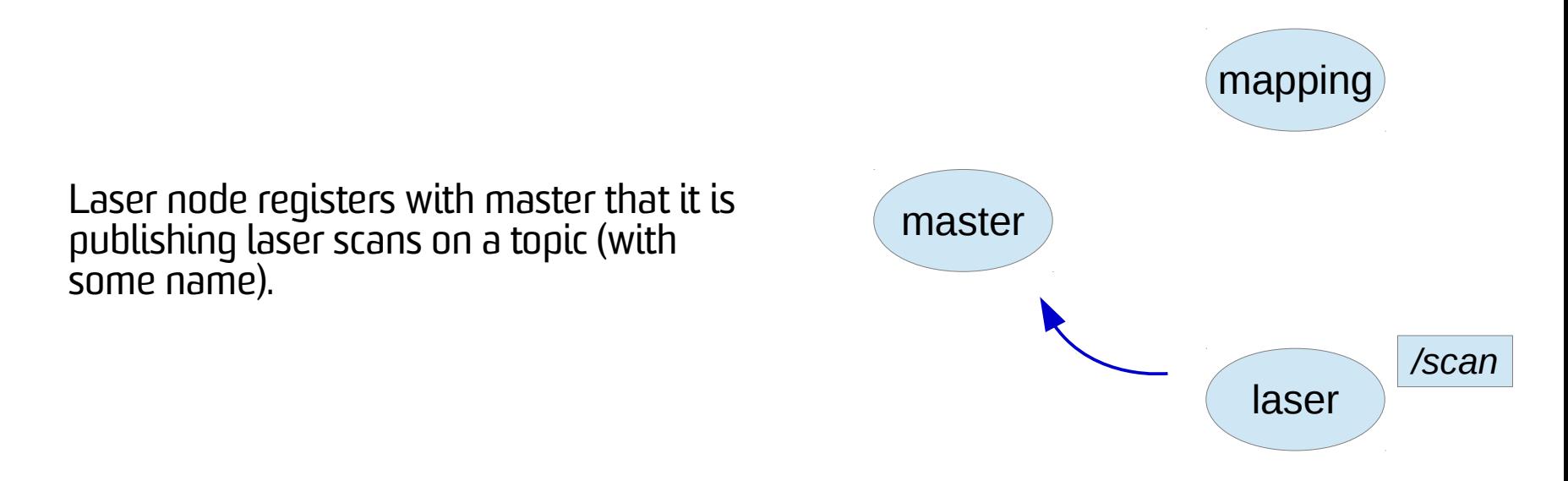

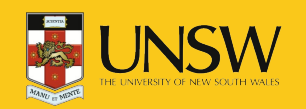

COMP3431 – Robot Software Architectures

- TCP/IP model nodes can run on same or different computers.
- ROS *master* provides directory services.
- Scenario: *laser* node publishes and *mapping* node subscribes.

Mapping node registers with master that<br>it is subscribing to the topic opens it is subscribing to the topic name.

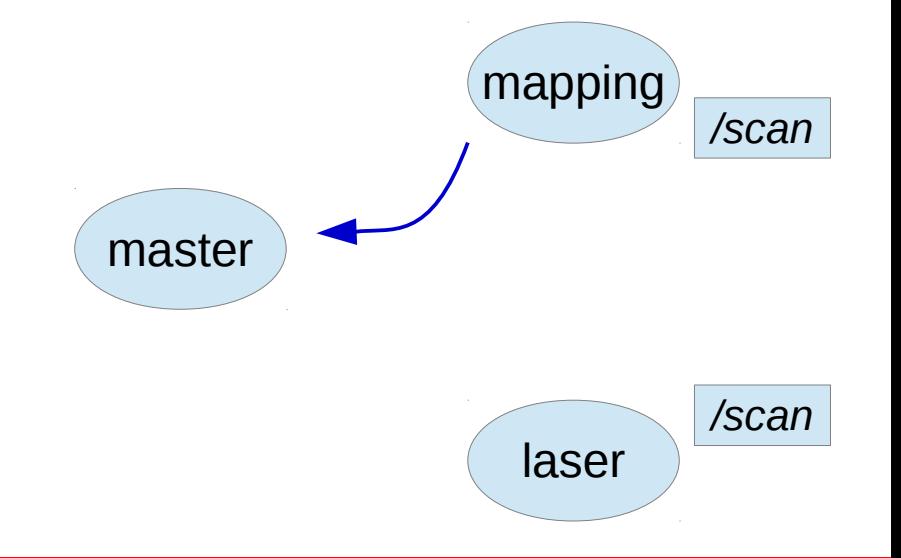

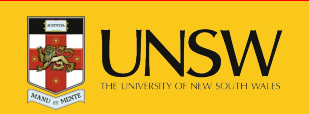

- TCP/IP model nodes can run on same or different computers.
- ROS *master* provides directory services.
- Scenario: *laser* node publishes and *mapping* node subscribes.

Master tells mapping node that the laser<br>each is sublishing the tasis node is publishing the topic.

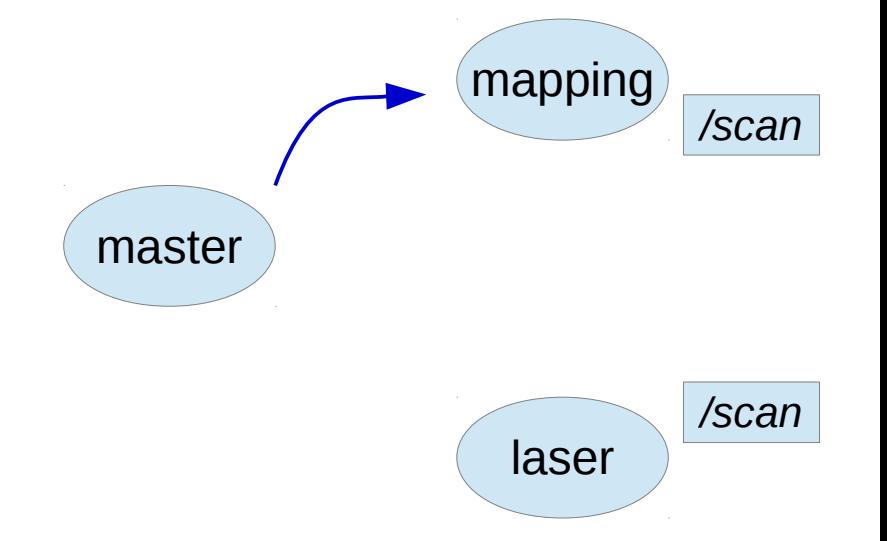

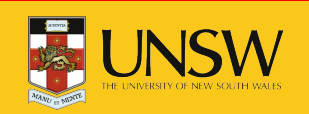

- TCP/IP model nodes can run on same or different computers.
- ROS *master* provides directory services.
- Scenario: *laser* node publishes and *mapping* node subscribes.

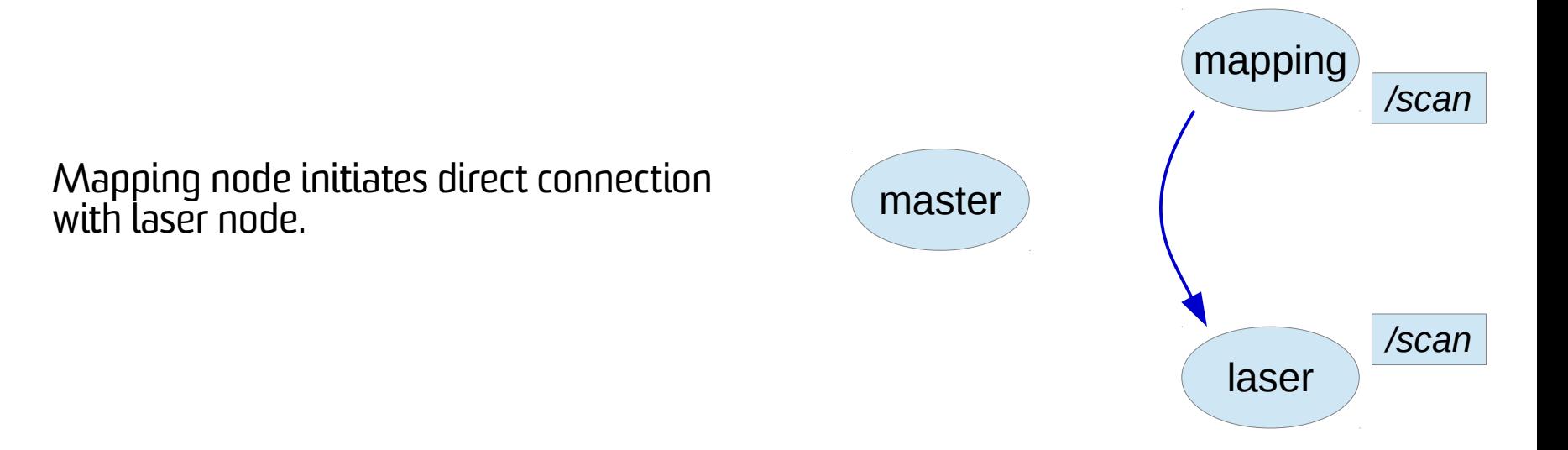

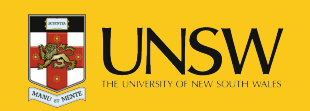

- TCP/IP model nodes can run on same or different computers.
- ROS *master* provides directory services.
- Scenario: *laser* node publishes and *mapping* node subscribes.

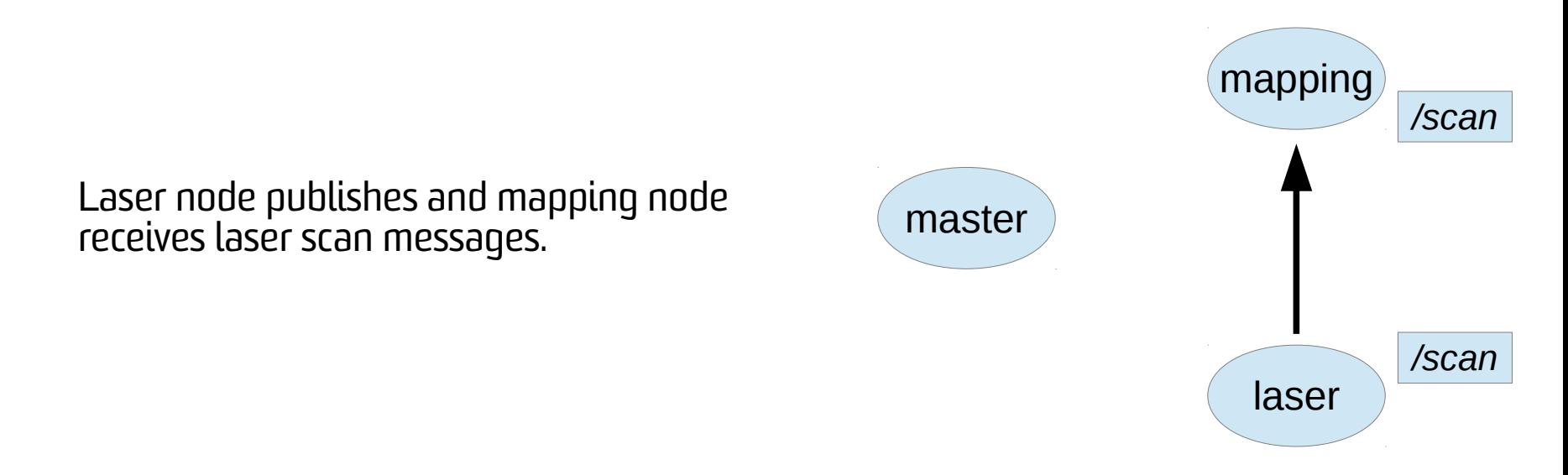

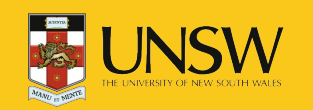

- TCP/IP model nodes can run on same or different computers.
- ROS *master* provides directory services.
- Scenario: *laser* node publishes and *mapping* node subscribes.

- NOTE: In reality a bit more complicated:
	- Laser node does not have to register first
	- Multiple publishers and multiple subscribers
	- But same outcome peer-to-peer data transfer

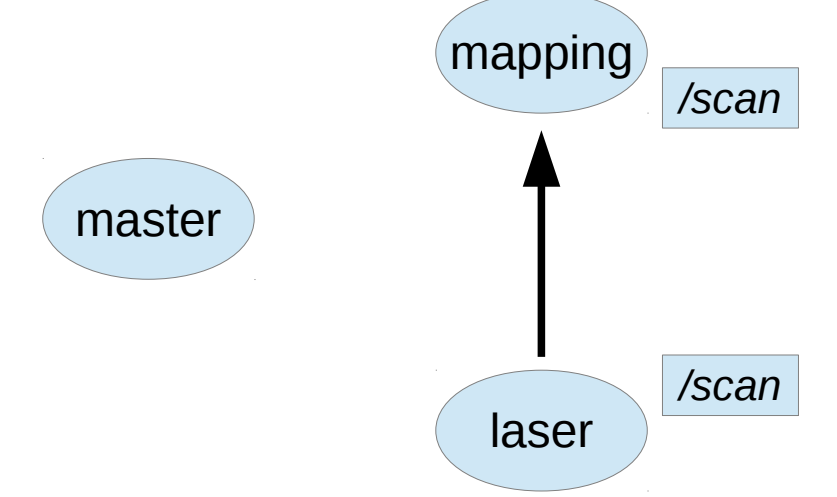

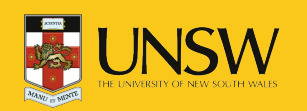

#### Node/Topic Example

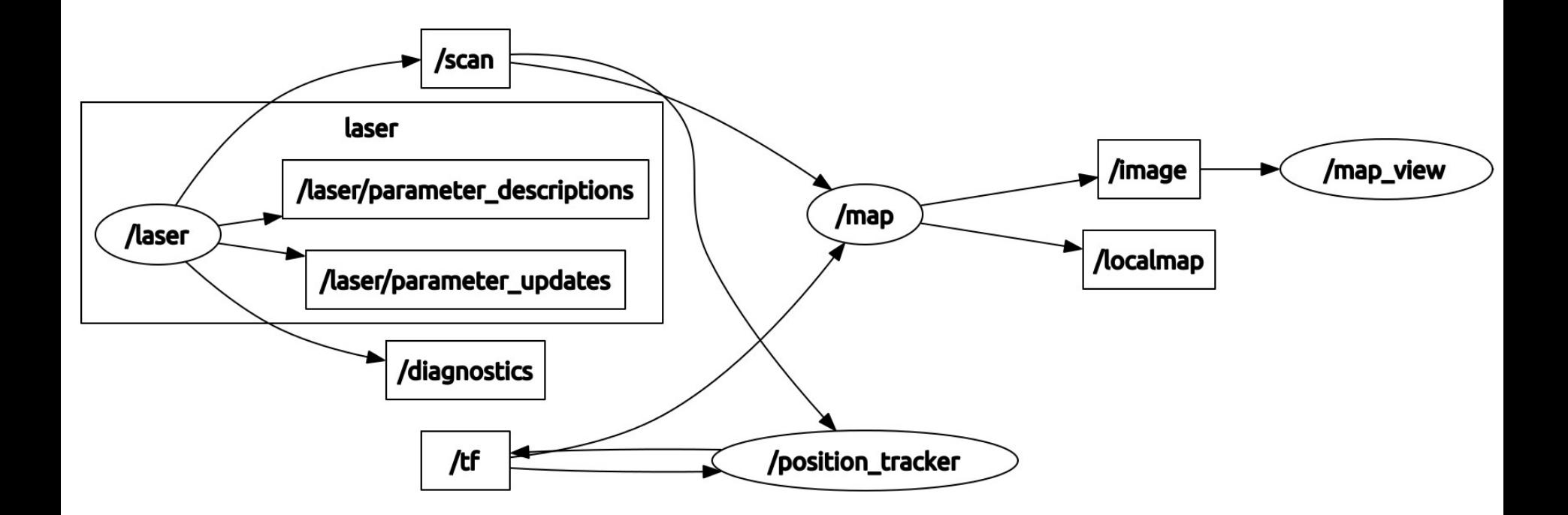

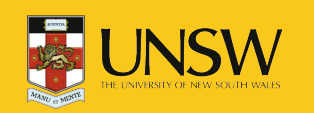

COMP3431 – Robot Software Architectures

# Nodes in a Distributed System

- Nodes can be on different computers.
- Requires some care:
	- Turn off local firewalls
	- Evironment variables to specify addresses of nodes and master:
		- ROS\_MASTER\_URI location of the master.
		- ROS\_IP node will register with master using this value.
	- Safest to use IP addresses (not hostnames).

export ROS\_MASTER\_URI=http://192.168.1.2:11311 export ROS\_IP=192.168.1.5

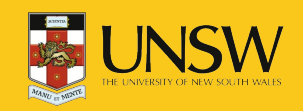

# Catkin Packages

- *Catkin* the ROS build system:
	- Combines *CMake* (popular C++ build tool) and some Python components.
- User-built components are organised in *packages*.
- $\bullet$  A typical package:
	- mypackage/ CMakeLists.txt package.xml src/ include/ scripts/ setup.py
- CMake building
- dependencies between packages
- source directory: C++/Python/Java/etc
- typical for C++ headers
- typical for Python
- python installation file
- Use the Catkin tools: catkin\_create\_pkg my\_package depend1 ...

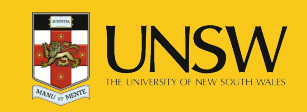

## Packages – Flexible Structure

- Dependencies to other packages.
- Custom *messages* and *service* definitions.
- Specify nodes 0 or more.
- $\bullet$  Libraries export for use by other packages.

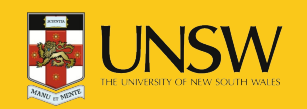

# Catkin Workspaces

- Used for compiling and running a catkin system.
- Workspace layout:

```
catkin_ws/
src/
         my_package/
build/
devel/
```
- individual packages placed here
- install location for development files
- Catkin tools are run within workspace directory.
- To compile your workspace:
	- cd catkin ws
	- \$ catkin\_make

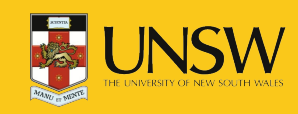

#### Names and Namespaces - Warning

- ROS uses namespaces in different contexts.
- Positive: easy to avoid name clashes.
- Negative: can create confusion.
- Do not confuse namespace usage in:
	- Node names.
	- Topic names.
	- Frames of reference to be discussed later.
- Node name "/mynode/laser" is different from frame "/mynode/laser".

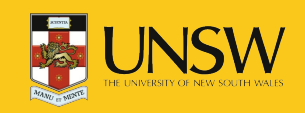

## In-Class Examples

- Let's create a simple publisher and subscriber (both in Python and C++).
- Simple example track location of a robot. (ignoring orientation):
	- Publisher publish a geometry\_msgs/Point.
	- Subscriber can then use data (eg., to locate robot on map).

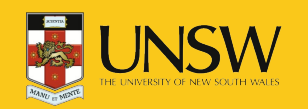

#### Laboratories

- Work through the ROS tutorials.
	- [http://wiki.ros.org/ROS/Tutorials.](http://wiki.ros.org/ROS/Tutorials)
	- Note: we use ROS Indigo for compatibility with various robots.
- First assignment:
	- $-$  due week  $4 5$ .
	- Turtlebot navigation and recognition task.
	- Get started now!

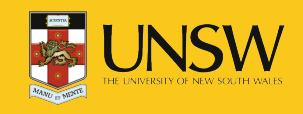